# **Php Pdf Add-ons - Task #573**

# **HTML within table cell...**

01/07/2014 03:21 AM - Joe Privett

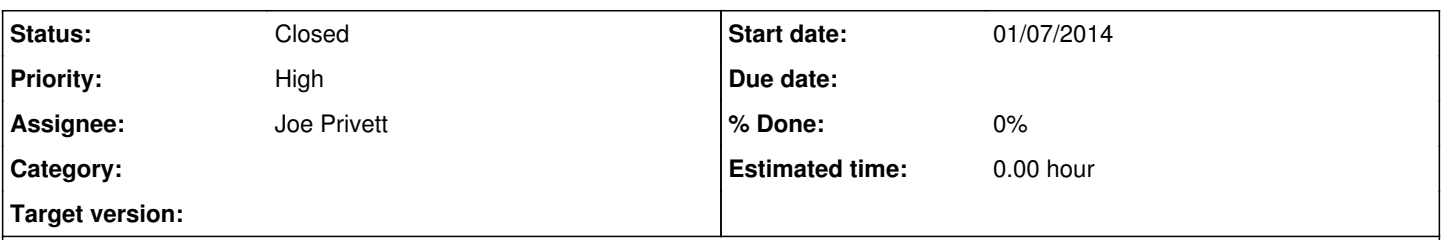

# **Description**

I have some HTML (,,, mainly) that has been submitted to my web application using CKEditor. I am building a PDF using the TFPDF library and this PDF contains various tables. Within one cell of a particular table I wish to insert the aforementioned HTML - how do i go about this?

#### **History**

#### **#1 - 01/07/2014 09:55 AM - Andrei Bintintan**

*- Status changed from New to Feedback*

*- Assignee changed from Andrei Bintintan to Joe Privett*

## Hi Joe,

The table cell does not "know" and interpret any html cells. What it does is just formats the specified tags with the specified formatting.

For example: will not break your line ul and li will not create you an un-ordered list etc...

For any of these tags you could specify the text style. See here: <http://tracker.interpid.eu/projects/pdf-addons/wiki/Fpdf-multicell-user-manual#Set-the-tag-styles>

These are features that can be added to the class. I will add them to the "wish list".

There might be a solution for your paragraphs, see here: <http://tracker.interpid.eu/projects/pdf-addons/wiki/Fpdf-multicell-user-manual#Paragraphs>

Regards, Andrei.

## **#2 - 01/20/2014 08:19 PM - Andrei Bintintan**

Can this issue be closed?

## **#3 - 08/11/2014 02:41 PM - Andrei Bintintan**

*- Status changed from Feedback to Closed*